**Project Viewer Lite +Активация Torrent Скачать PC/Windows [2022]**

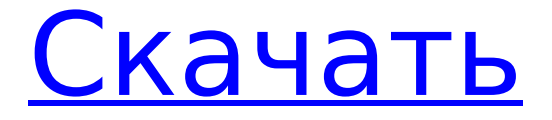

Эта программа очень проста в использовании и удобна в навигации. Это идеальный инструмент для всех разработчиков программного обеспечения, которые хотели бы просматривать, планировать и отслеживать работу нескольких проектов. Это очень рекомендуется. Project Viewer Lite — мощный инструмент для создания и планирования проекта. Он был разработан с использованием интуитивно

#### понятного интерфейса. Он содержит диаграмму Ганта и возможность широкого отображения для создания или изменения диаграмм Ганта. Вы также можете отслеживать ресурсы проекта с помощью диаграмм ресурсов. Особенности программного обеспечения следующие: - Настройте проект, чтобы контролировать процесс, ресурсы и статус - Добавляйте задачи и организуйте создание плана проекта - Управлять

ресурсами проекта - Управление задачами и ресурсами - Настроить диаграммы - Установить зависимости проекта - Планируйте свой проект - Просмотр и изменение плана проекта - Анализировать ход проекта - Отслеживание состояния ресурса - Следить за ходом проекта - Установить сроки проекта - Сортировка и фильтрация результатов - Организация задач и ресурсов Project Viewer Lite — идеальное программное обеспечение

для управления любым сложным и требовательным проектом. Project Viewer Lite — идеальное программное обеспечение для управления любым сложным и требовательным проектом. MultiTask Planner — лучший планировщик нескольких проектов, планировщик задач и программное обеспечение для управления проектами. Это позволяет вам легко управлять распределением задач, ресурсов и нескольких проектов. Функции: MultiTask Planner — лучший

планировщик нескольких проектов, планировщик задач и программное обеспечение для управления проектами. Это мощное, красивое, но простое в использовании программное обеспечение позволяет вам эффективно отслеживать и управлять несколькими проектами. Его используют сотрудники, студенты, ученые, консультанты, независимые специалисты и люди, отвечающие за управление задачами. MultiTask Planner - Планируйте все! Получите

под рукой все необходимое для управления несколькими проектами — от планирования до выполнения. MultiTask Planner поможет вам принимать более взвешенные решения и более эффективно управлять своим временем и проектами. Это делает управление проектами легким, веселым и, самое главное, оно работает! Как это работает MultiTask Planner — это наш многозадачный планировщик для нескольких проектов. Он делает это, позволяя вам назначать

# задачи, устанавливать вехи и

создавать диаграммы Ганта. Как и любое программное обеспечение для планирования, им легче всего пользоваться, когда вы знаете, как им пользоваться. Вот почему мы создали систему обучения «изучай один раз, используй навсегда». Система обучения работает, обучая вас, как использовать наше приложение

**Project Viewer Lite Serial Key (Latest)**

#### 1. Преобразование и

### редактирование электронных таблиц Excel или других файлов документов формата Excel с помощью профессиональной программы просмотра электронных таблиц Excel, преобразование файлов Excel во многие другие форматы MS Office, такие как CSV, RTF, EML и многие другие форматы. 2. Многие из ваших данных в Excel или других файлах

имеют решающее значение для принятия бизнесрешений. Очень важно, чтобы

вы могли легко находить,

#### систематизировать, редактировать и копировать данные из электронной таблицы Excel в различные форматы файлов, такие как WXF, CSV, XML, HTML, EML и PDF. Наше приложение может помочь вам скопировать данные из электронной таблицы Excel в любой формат, который вы хотите. Вы можете использовать наше приложение для преобразования электронной таблицы Excel в любой другой

формат, такой как WXF, CSV,

XML, HTML, EML, PDF и RTF. 3.

Создайте практичный инструмент управления файлами Excel для ваших нужд. 4. Выделите текст в электронной таблице Excel, конвертируйте файл Excel во многие другие форматы. 5. Вы можете использовать функции обработки данных Excel для модификации или изменения данных в электронной таблице Excel. Функции: 1. Простой для понимания и простой в использовании интерфейс. 2. Преобразование во многие другие форматы, такие как

#### CSV, XML, HTML, PDF, EML и т. д. 3. Конвертируйте электронные таблицы Excel во многие другие форматы. 4. Открывайте и конвертируйте файлы Excel. 5. Выделите текст в электронной таблице Excel, конвертируйте файл Excel в любой другой формат. 6. Многие функции преобразования данных в электронной таблице Excel. 7. Многие функции данных в

электронной таблице Excel. 8. Учиться и преуспевать легко 9. Сохраните и откройте электронную таблицу Excel.

#### 10. Бесплатная программа просмотра Excel Что нового в средстве просмотра Excel 2.05 Исправлена ошибка при перетаскивании текста в надстройку Office 2007. Текст должен находиться в том же столбце, прежде чем его можно будет перетащить. Исправлена ошибка при перетаскивании папки в надстройку Office 2007. Папка должна находиться в том же столбце, прежде чем ее можно будет перетащить. Исправлена ошибка, возникающая при

#### перетаскивании документа .docx в надстройку Office 2007. Документ должен находиться в том же столбце, прежде чем его можно будет перетащить. Исправлена ошибка, возникающая при перетаскивании документа .docx в надстройку Office 2007.Документ должен находиться в том же столбце, прежде чем его можно будет перетащить. Исправлена ошибка при перетаскивании документа .docx в Office 2007. Добавить 1709e42c4c

#### Project Viewer Lite — это программа, которая может помочь вам управлять временем и ресурсами в бизнес-проектах. Инструмент работает как с большими, так и с небольшими проектами и поставляется с подробным файлом справки для новичка. Project Viewer Lite имеет интуитивно понятный интерфейс, которым легко пользоваться. Программа предлагает отслеживание времени с помощью диаграмм

Ганта. Независимо от того, работаете ли вы над сложными проектами в корпорации или хотите экономить время и ресурсы в небольших проектах, Project Viewer Lite окажется полезным. Продукт поставляется с многочисленными файлами и параметрами экспорта, которые можно использовать для различных целей. Разработчики утверждают, что программа работает очень быстро. Системные требования Project Viewer Lite:

Windows XP/Vista/7/8/10 Процессор 1 ГГц 512 МБ ОЗУ 3 ГБ свободного места на жестком диске Гарантия: 30 дней для версии Windows. Посещать: Загрузите Project Viewer Lite по ссылке здесь: Project Viewer 7 — отличное программное обеспечение для управления проектами, которое позволяет планировать и отслеживать время и ресурсы ваших сложных проектов. Инструмент имеет интуитивно понятный интерфейс, которым легко

#### пользоваться. Как только вы установите программу, вы сможете пользоваться всеми ее функциями. Приложение имеет два основных вида: расписание и управление проектами. В первом случае вы получите диаграммы Ганта. Вы можете изменить диаграмму в соответствии с вашими предпочтениями. Кроме того, программное обеспечение поставляется с подробным файлом справки для новичка. Для каждого проекта вы сможете ставить цели, отслеживать свои

## задачи и обновлять прогресс.

Если вам нужно отфильтровать свои проекты или установить сигналы тревоги для определенных задач, вы можете выбрать подходящее поле на панели фильтров. Если вы хотите открыть несколько проектов, то Project Viewer позволяет открыть их все в одном окне. Для того, чтобы открыть новый проект, необходимо нажать кнопку «Добавить». Хотя программа имеет много функций, она также может усложняться при работе с

подзадачами. Чтобы этого не произошло, следует создавать дополнительные вкладки для каждой задачи.Программа позволяет устанавливать сроки, назначать ресурсы, распечатывать копии и обновлять статус задач. Средство просмотра проекта 7 Описание: Средство просмотра проекта 7 Описание: Project Viewer 7 это профессиональный

**What's New In Project Viewer Lite?**

#### Project Viewer Lite — это

инструмент, с помощью которого вы можете отслеживать ход выполнения вашего проекта, что позволяет вам внимательно следить за производительностью вашей команды. Эффективный руководитель проекта требует наличия точного и динамичного способа управления проектами и внимательного наблюдения за наиболее важными аспектами проекта. Диаграммы Ганта занимают центральное место в

### управлении проектами, но также может потребоваться отслеживать ресурсы, выделенные для проекта, и их участие в нем. Project Viewer Lite, инструмент, предназначенный для прямого просмотра вашего проекта, предоставляющий вам инновационные функции, поможет вам отслеживать и контролировать сложные аспекты проекта. Плитки диаграммы Ганта — это

подробный и гибкий инструмент управления проектами, предназначенный для управления сложными проектами, а также для мониторинга и контроля хода выполнения основных аспектов. Вы можете отслеживать и контролировать многие аспекты проекта, от его создания до его выполнения. Кроме того, вы сможете просмотреть персонал, необходимый для различных аспектов и задач, которые они должны выполнять. Вы можете создавать и редактировать существующие цели, а также

диаграммы Ганта для организации своих проектов. Импортируйте проект из файлов Excel, CSV или .MPP, используя функцию импорта. Вы сможете отслеживать ход выполнения каждого шага по мере продвижения вашего проекта, используя диаграмму Ганта и функцию блокировки. Минимизируйте и увеличивайте время, прошедшее между вехами, с помощью функции информационной панели. Что нового в этой версии: Новая функция предварительного

#### просмотра миниатюр Кнопка ползунка отображает интерактивный предварительный просмотр конкретной плитки. Кнопки «Отмена» и «ОК» для функций «Документ» и «Мозаика» Полностью отзывчивый и интуитивно понятный интерфейс Дизайн интерфейса: Эрик-Одри Бурнер Project Viewer Lite это инструмент, с помощью которого вы можете отслеживать ход выполнения вашего проекта, что позволяет вам внимательно

следить за производительностью вашей команды.Эффективный руководитель проекта требует наличия точного и динамичного способа управления проектами и внимательного наблюдения за наиболее важными аспектами проекта. Диаграммы Ганта занимают центральное место в управлении проектами, но также может потребоваться отслеживать ресурсы, выделенные для проекта, и их участие в нем. Project

#### Viewer Lite, инструмент, предназначенный для прямого просмотра вашего проекта, предоставляющий вам инновационные функции, поможет вам отслеживать и контролировать сложные аспекты проекта. Что нового в этой версии: Новая функция предварительного просмотра миниатюр Кнопка ползунка отображает интерактивный предварительный просмотр конкретной плитки.

**System Requirements For Project Viewer Lite:**

Поддерживаемые ОС: Windows XP/Vista/7/8/10, 64-битная операционная система Оперативная память: минимум 1 ГБ Место на жестком диске: 1,5 ГБ свободного места на диске Процессор: AMD Phenom или выше Графический процессор: NVIDIA GeForce GTX750 или выше, совместимый с DirectX 9.0/10.0 Что нового: \* Улучшенный интерфейс для более удобного и чистого

#### игрового процесса! [Управление] \* Улучшена и регулируется чувствительность мыши \* Легко перемещаться по